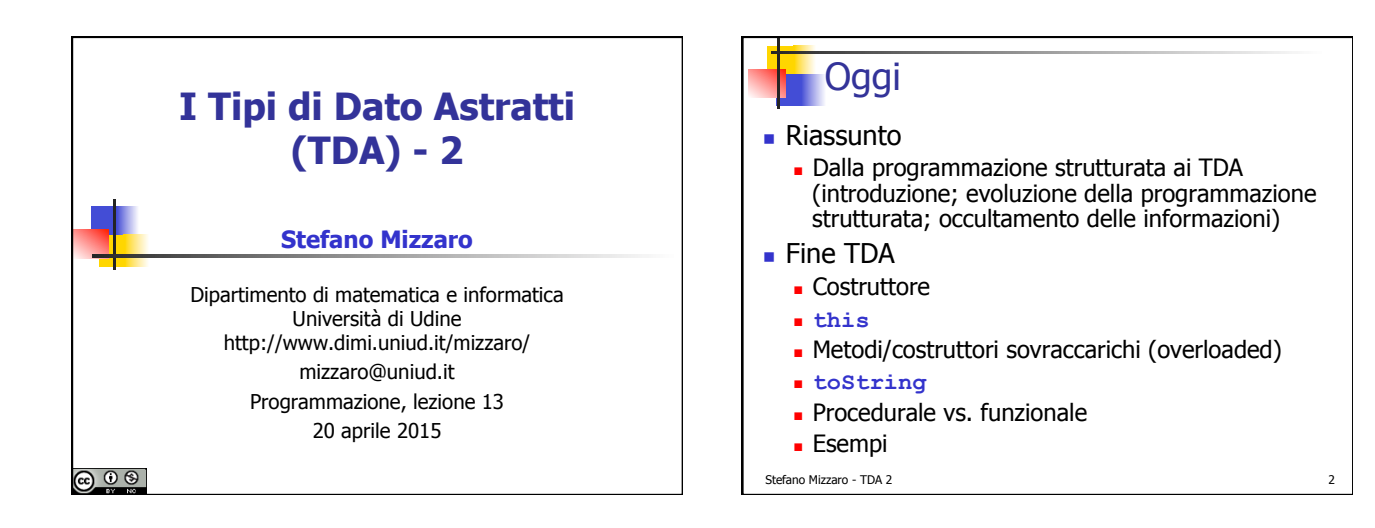

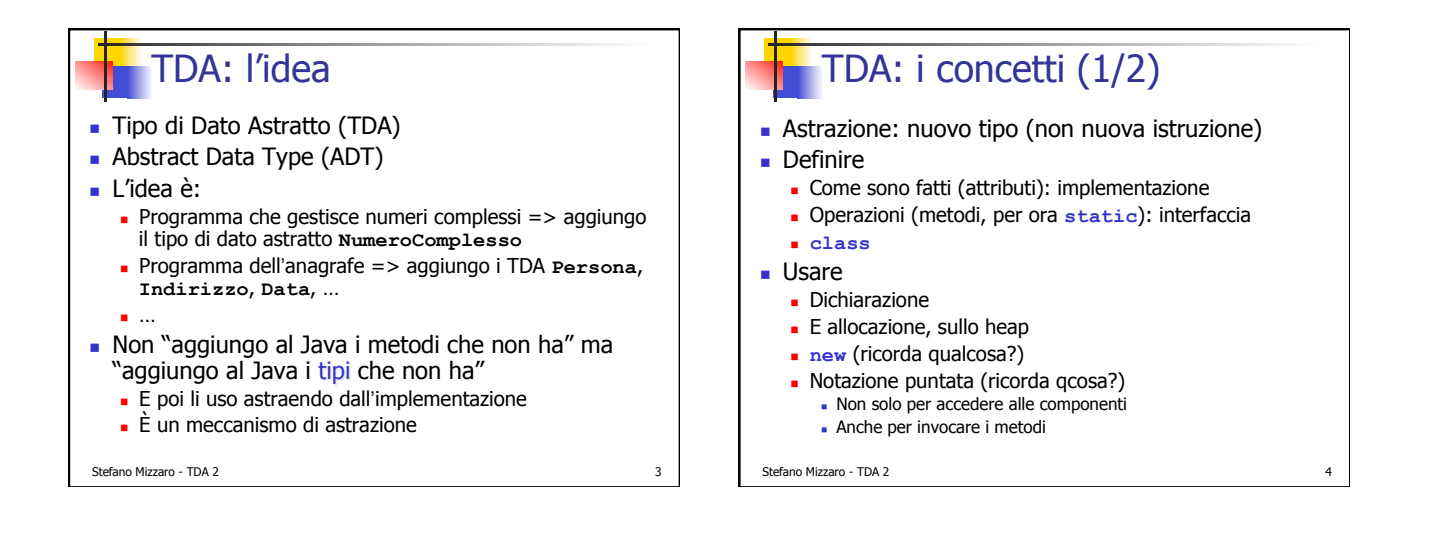

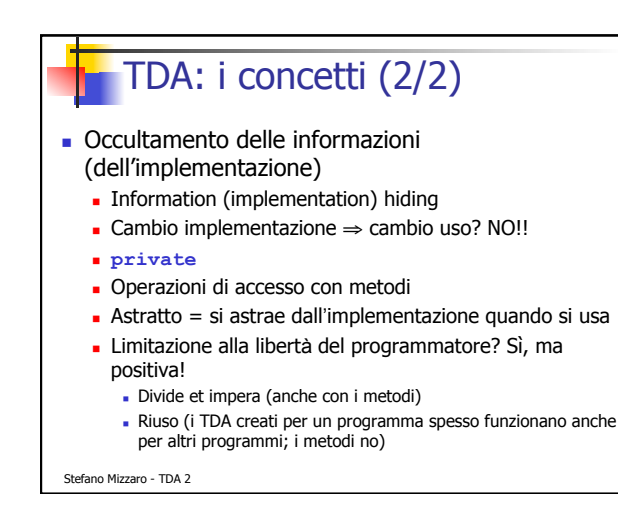

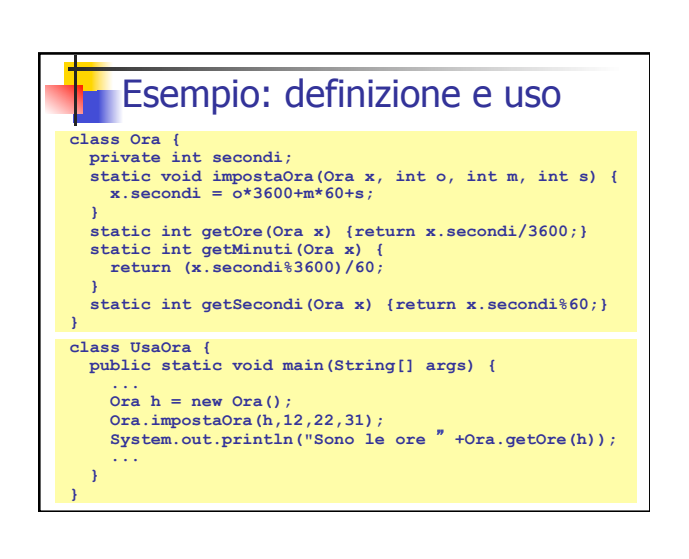

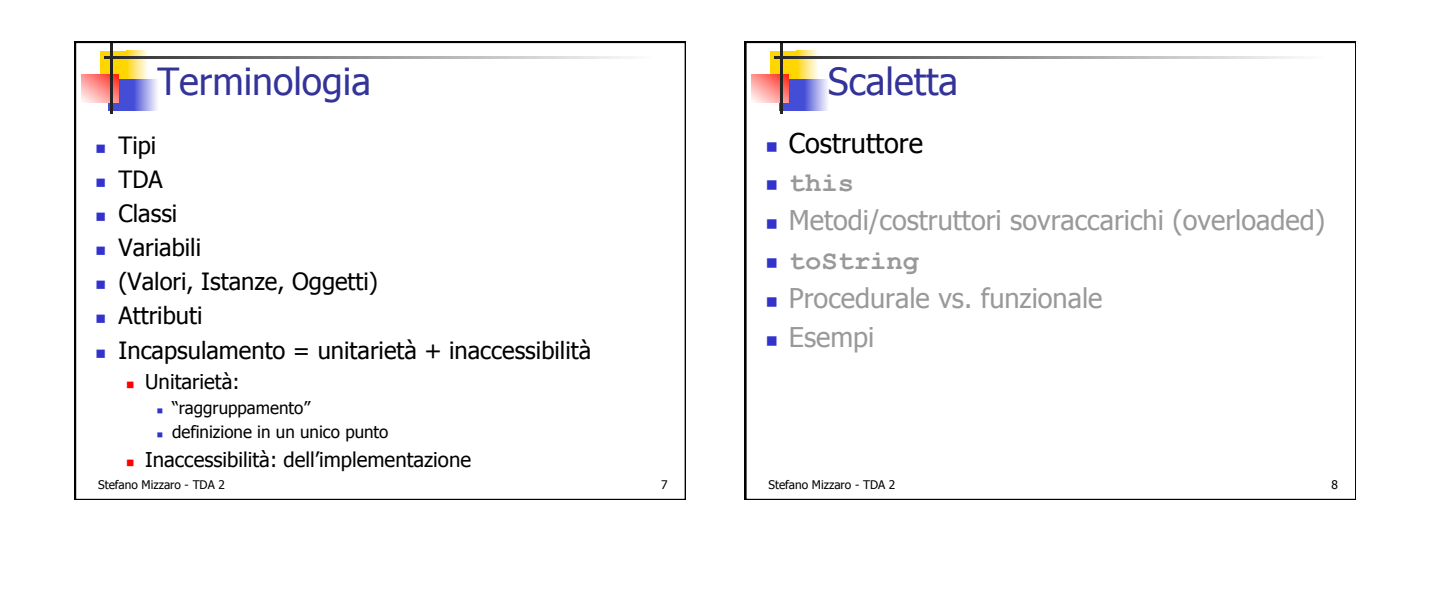

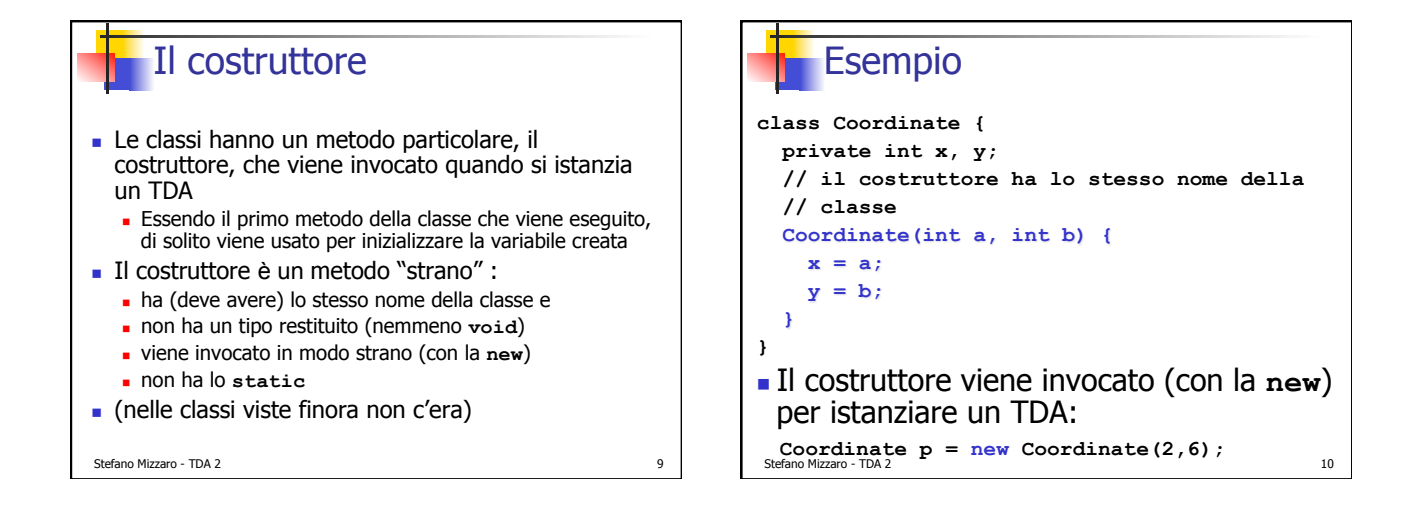

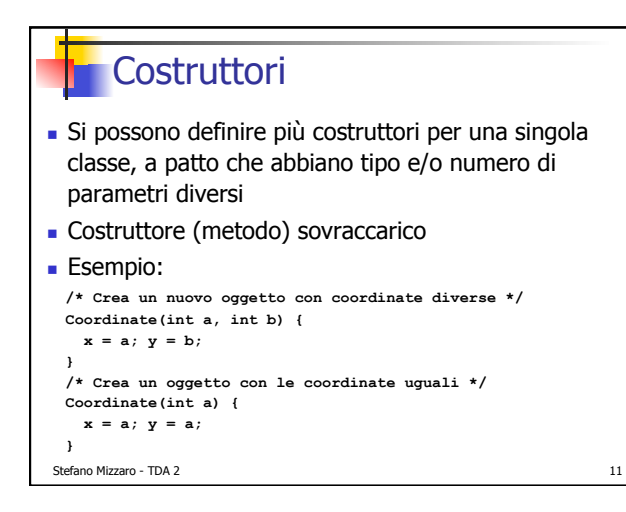

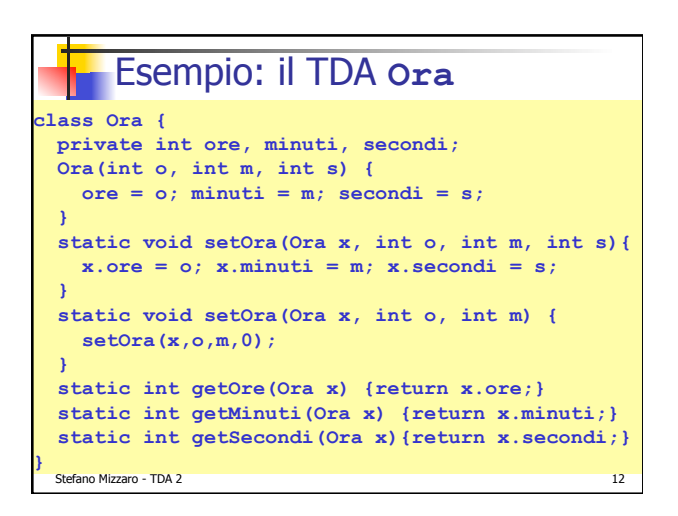

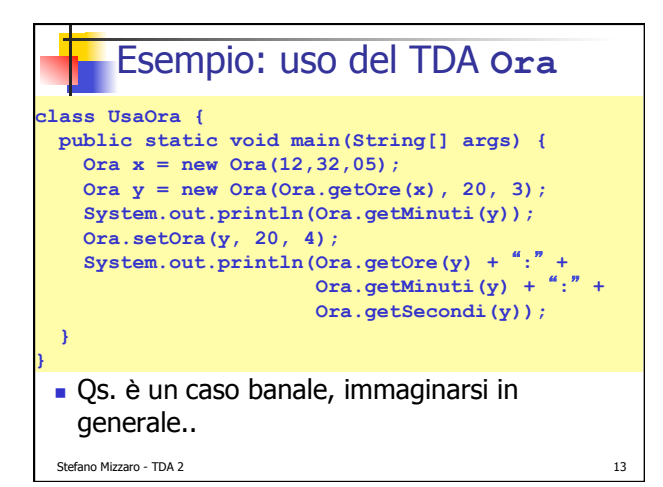

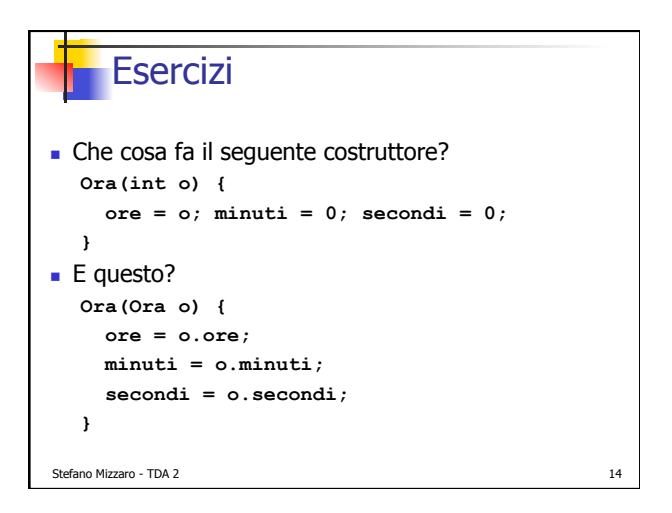

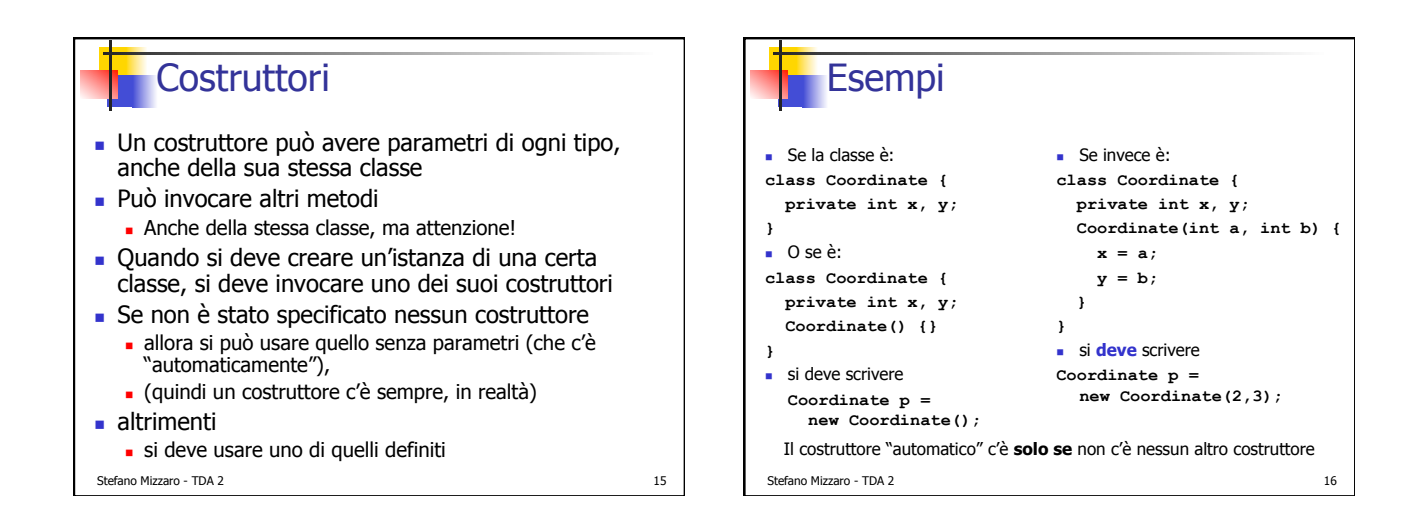

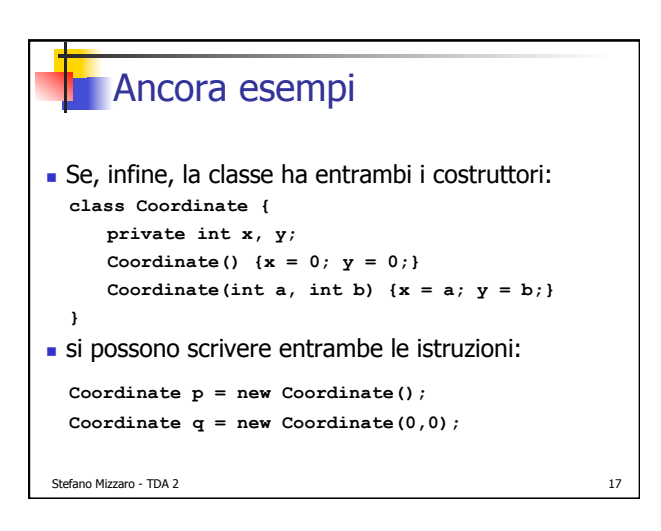

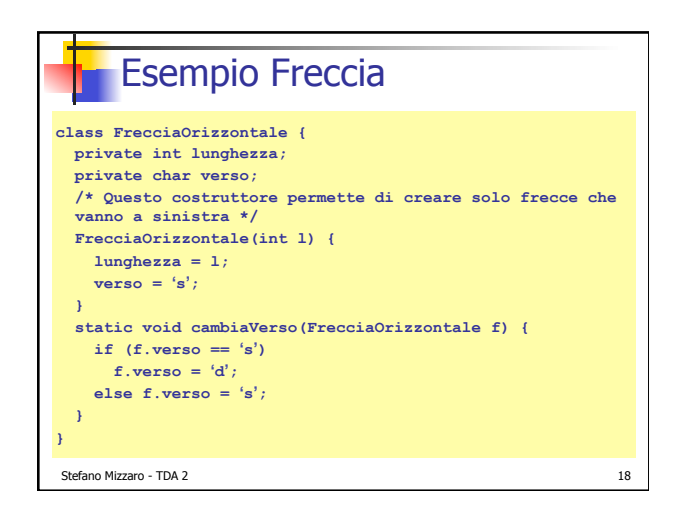

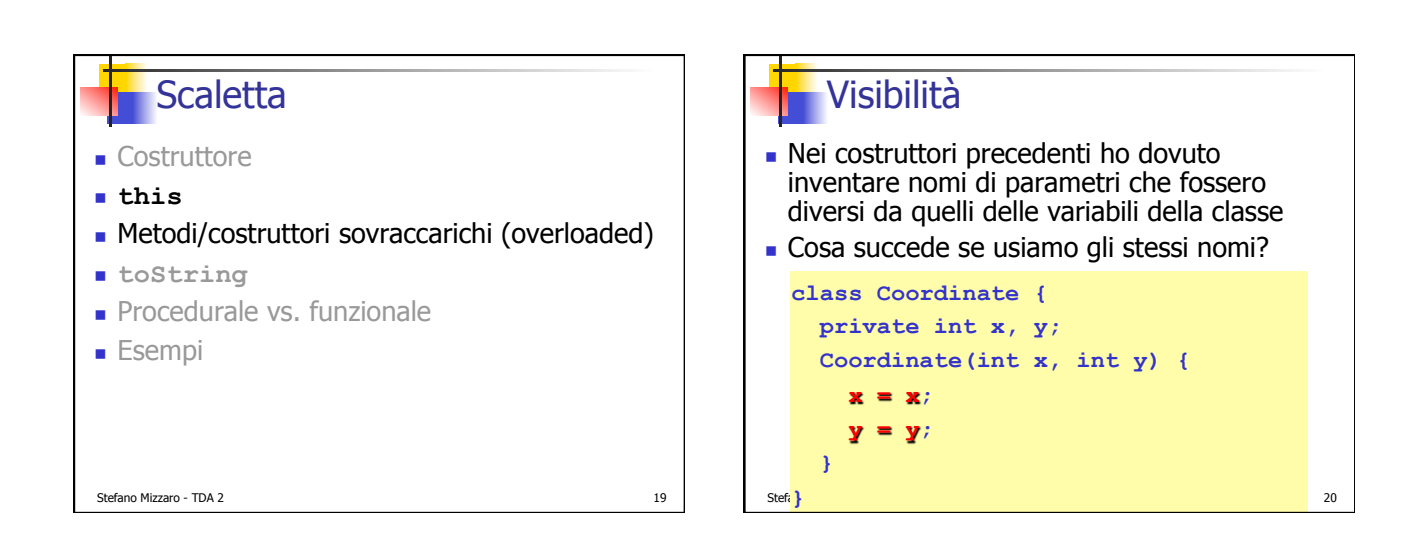

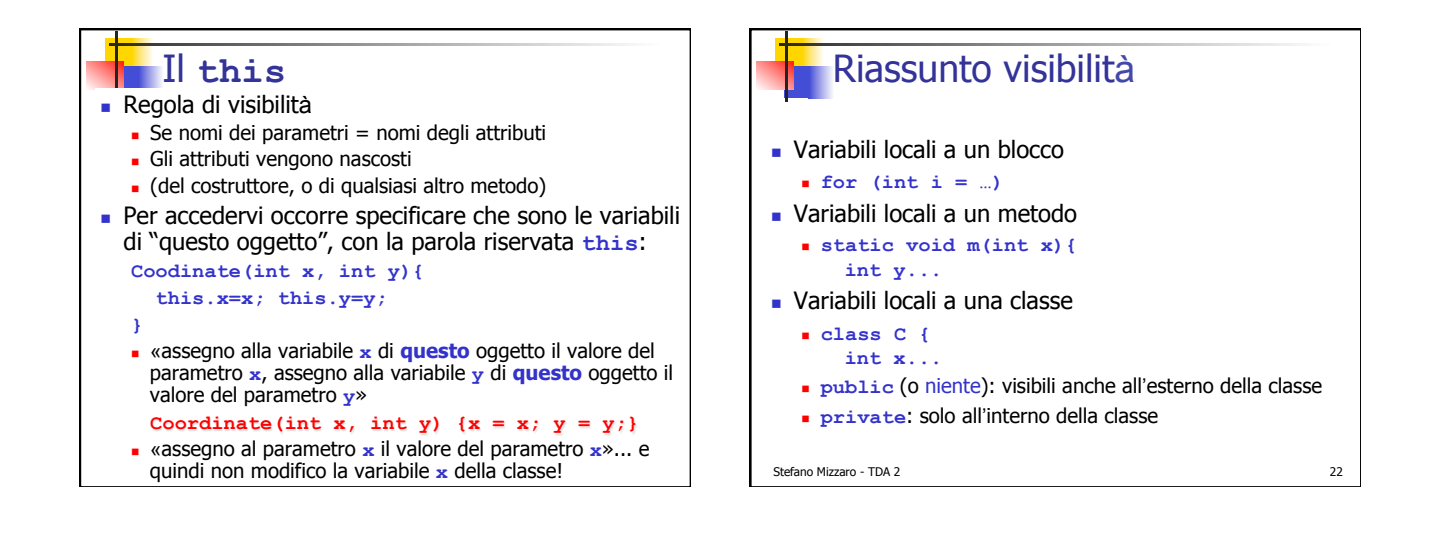

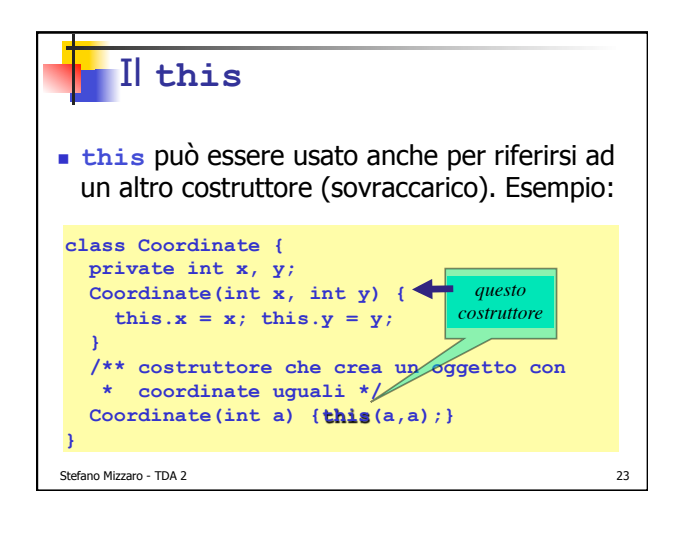

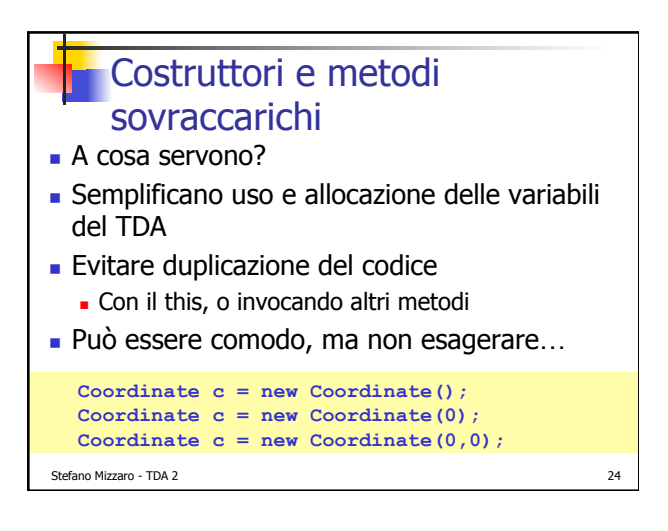

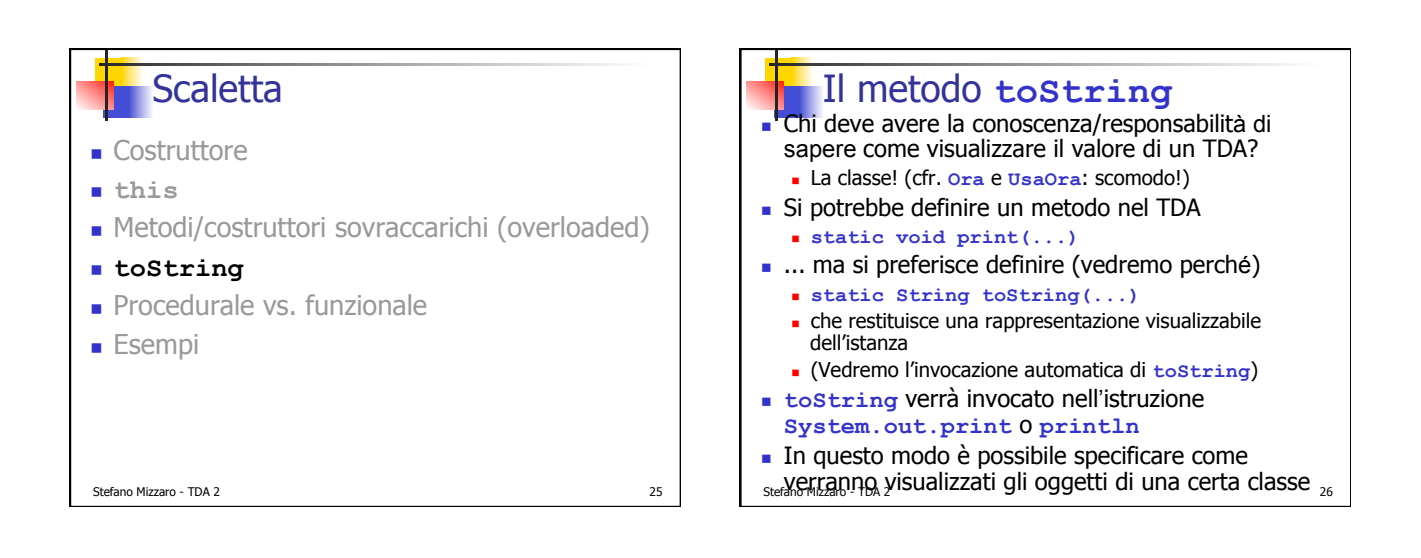

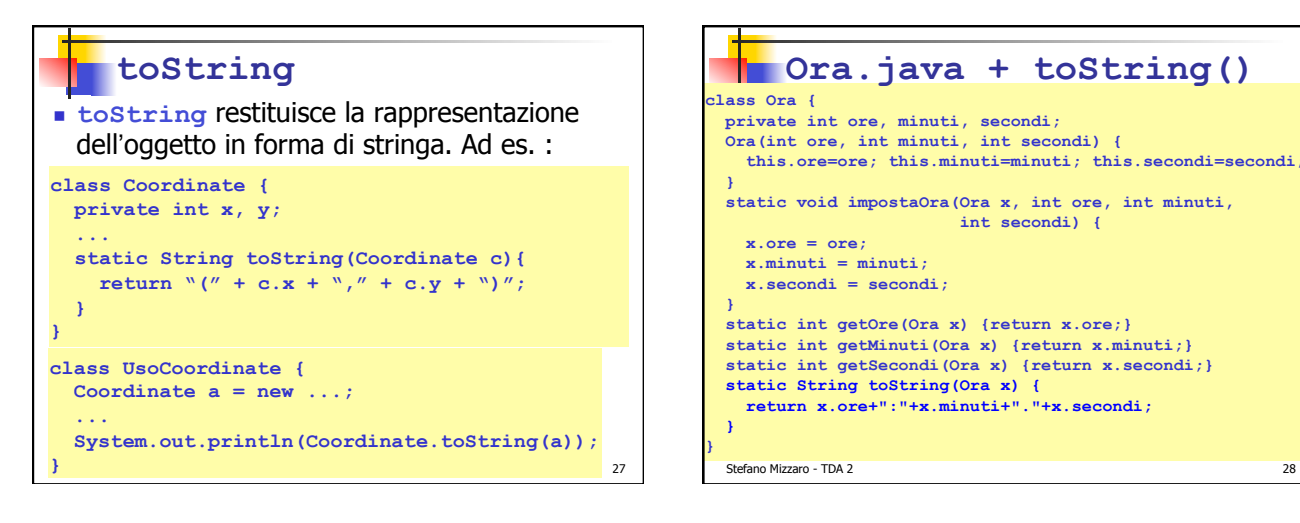

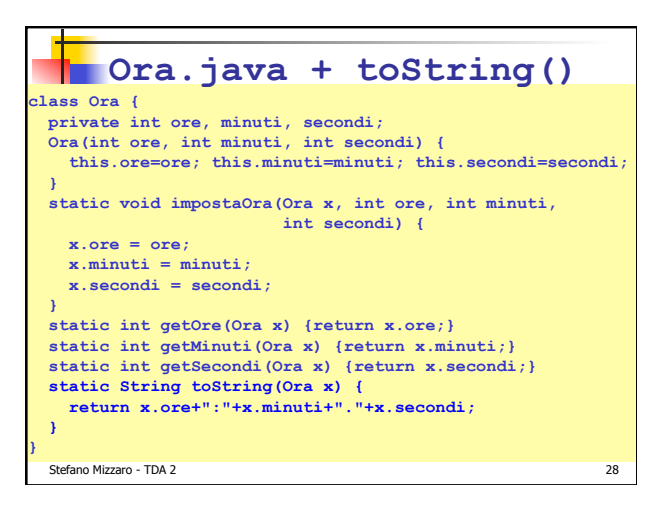

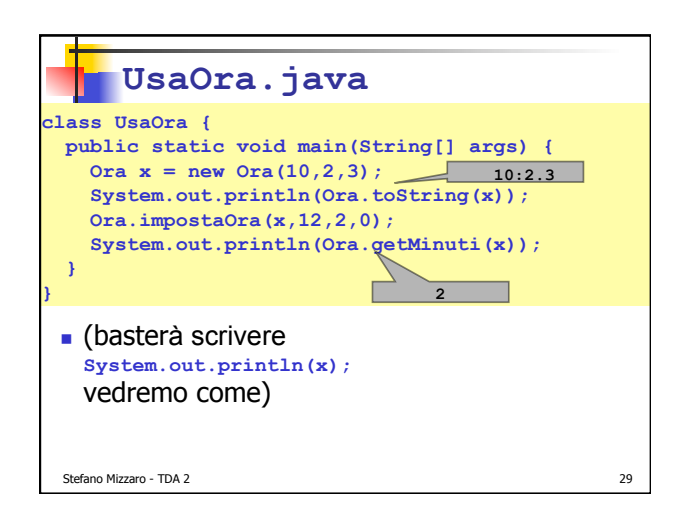

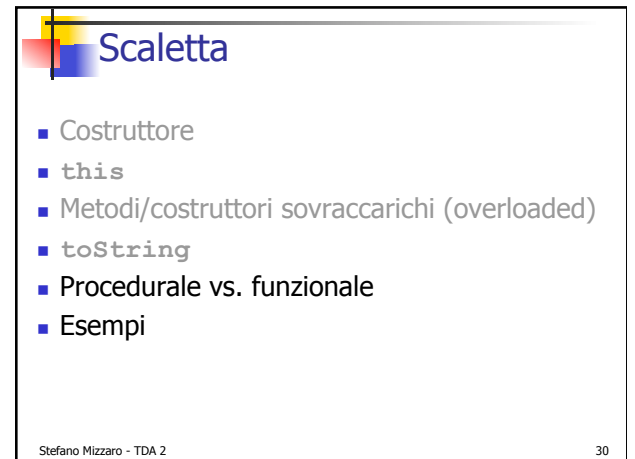

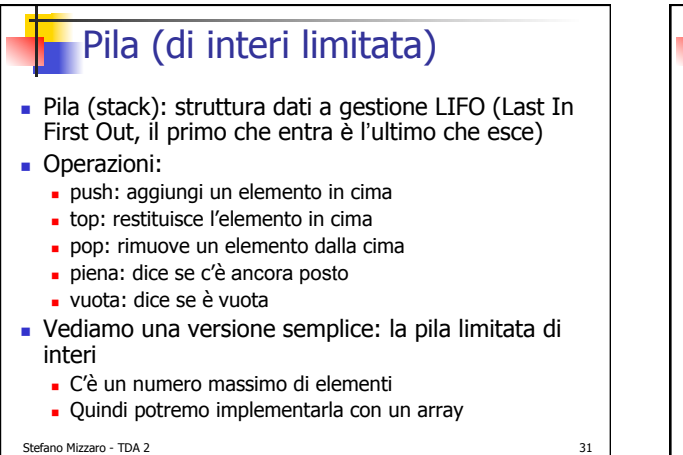

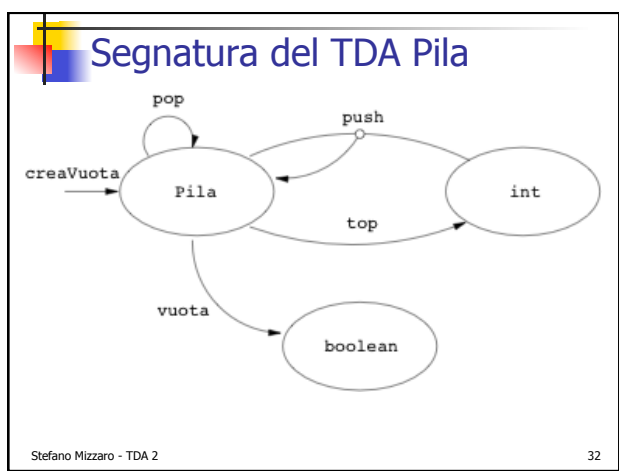

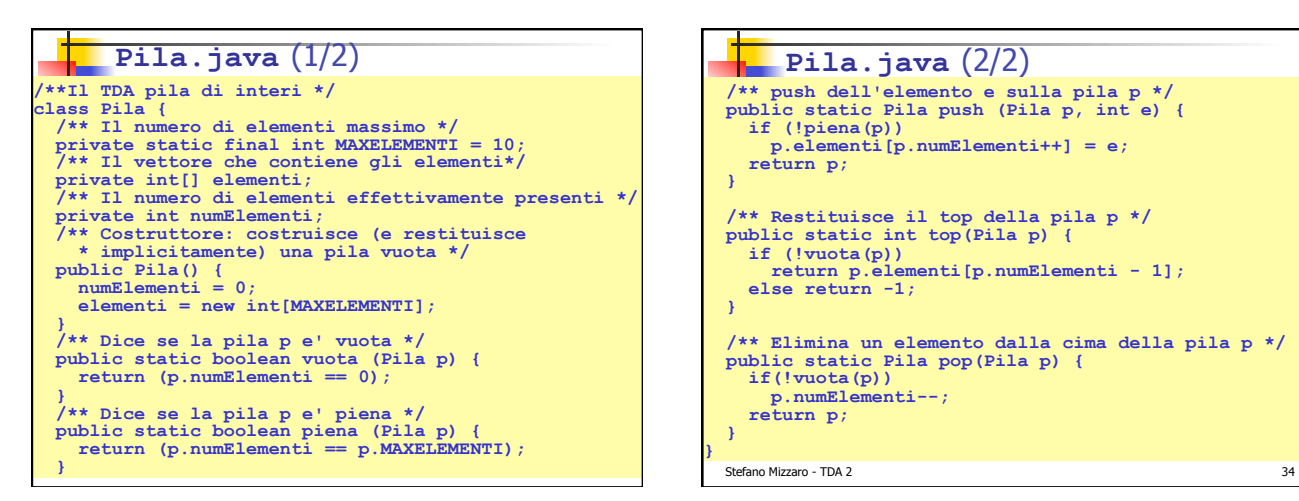

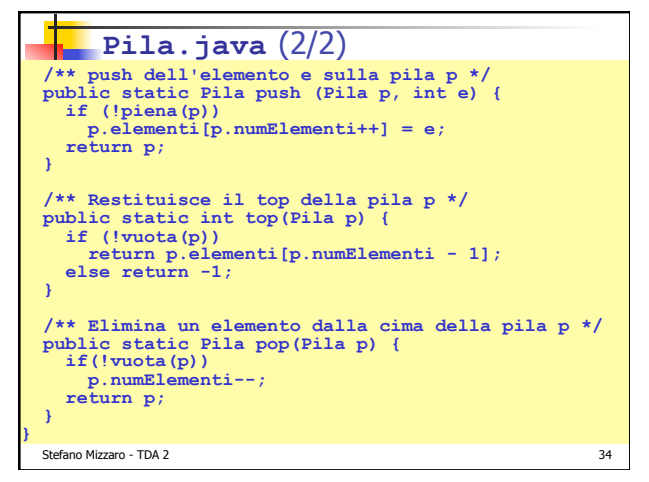

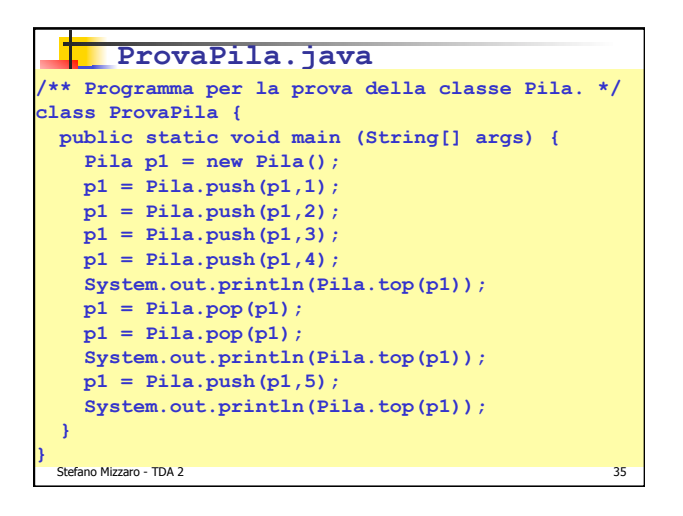

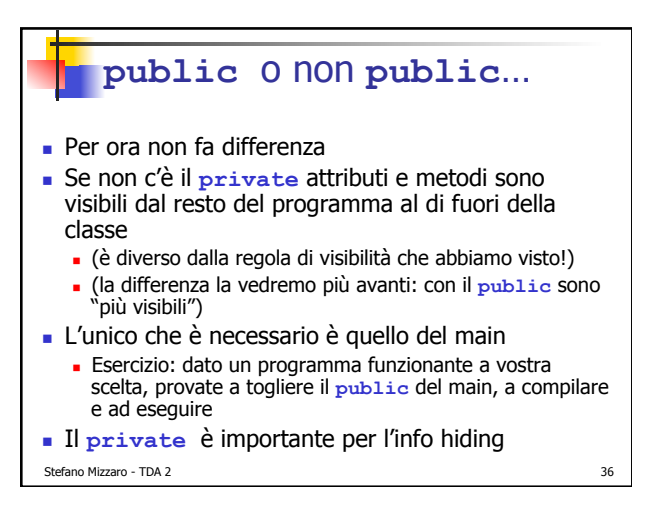

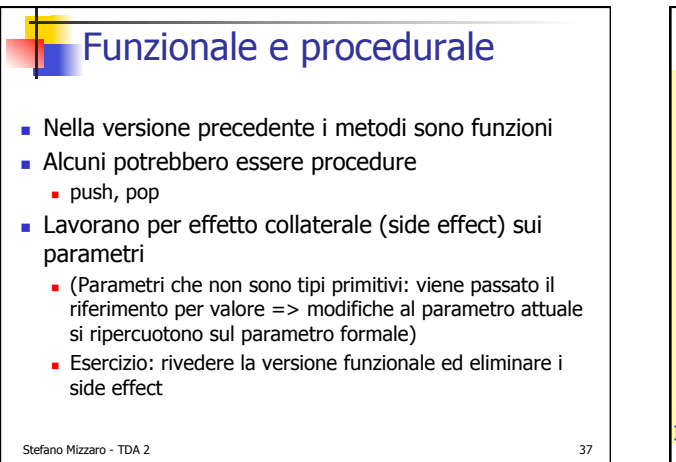

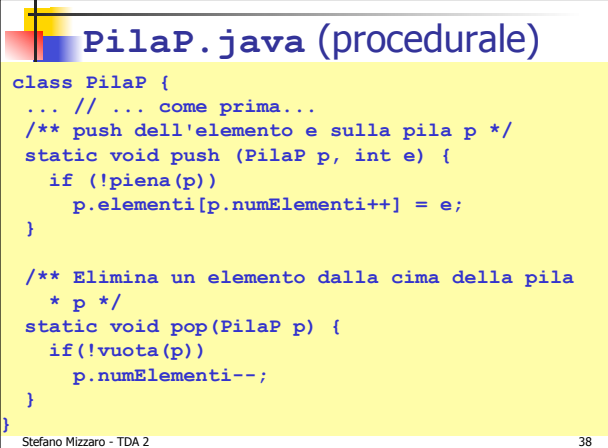

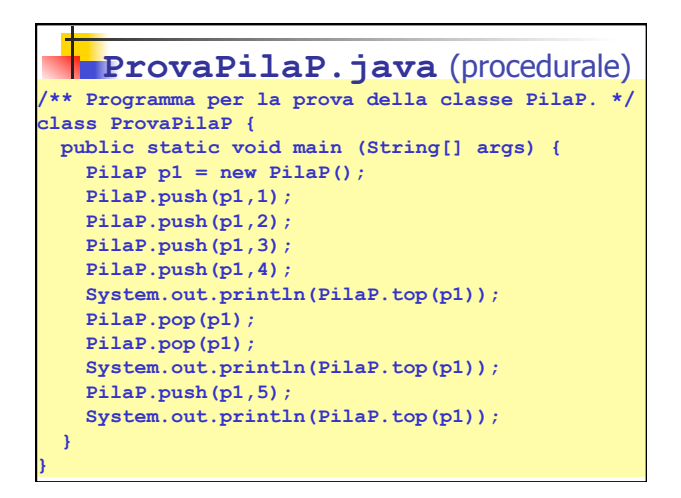

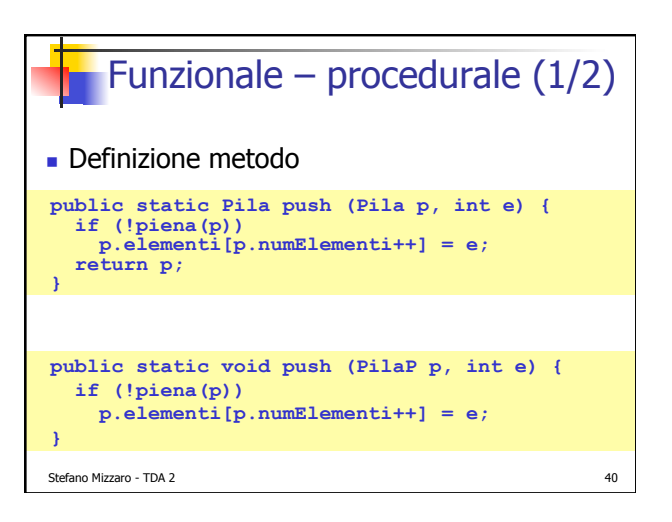

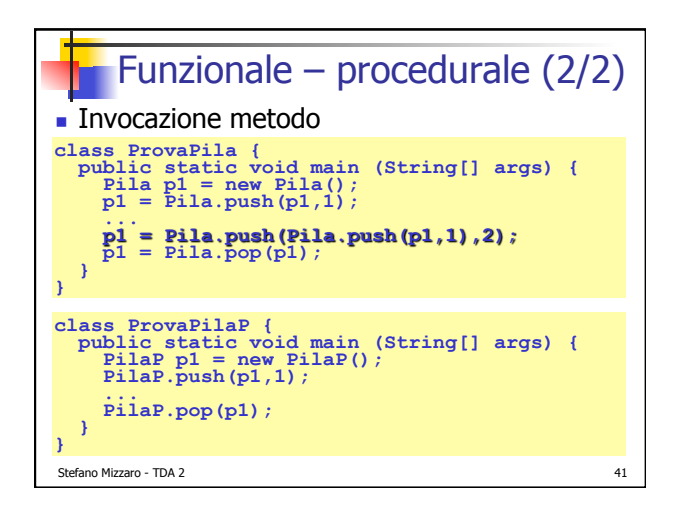

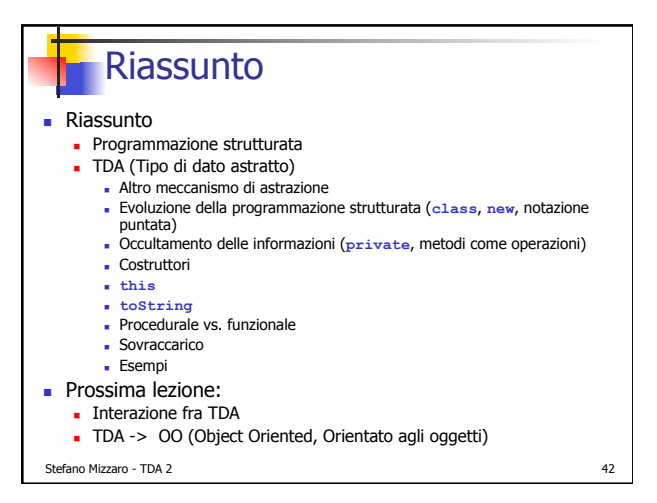

## **Credits**

- . Questi lucidi sono distribuiti con licenza creative commons attribution-noncommercial 3.0
- ! http://creativecommons.org/licenses/by-nc/3.0/

 $\bigcirc$   $\bigcirc$   $\bigcirc$ 

Stefano Mizzaro - TDA 2 43